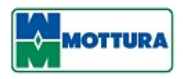

# **Cookie policy**

# **COOKIE POLICY**

# **Definitions, characteristics and application of the legislation**

Cookies are small text files that websites visited by the user send and record on the computer or mobile device of the same, and then are transmitted back to the relative sites during the next visit. Thanks to cookies the site remembers the actions and preferences of the user (such as, for example, login data, the default language, font sizes, additional display settings, etc.) so that the user doesn't need to specify them again when they re-visit the site and browses its pages. Cookies are therefore used to perform authentication information, session monitoring and the storing of information about the activities of users access of a website and may also contain a unique identifier that allows for the monitoring of user experiences on the site for statistical or advertising purposes. During the navigation of a site, the user may also receive cookies on their computer or mobile device from sites or web servers other than the one they are visiting (so-called "third party" cookies). Some operations cannot be performed without the use of cookies, which in some cases are technically necessary for the operation of the site. There are various types of cookies, depending on their features and functions, and these may remain on the computer or mobile device of the user for different periods of time: so-called session cookies, which are automatically deleted when you close your browser; so-called persistent cookies, which remain on the user's device until a pre-established date. Under the legislation in force in Italy, prior explicit consent for the use of cookies is not always required. In particular, such consent is not required for "technical cookies", i.e. those used for the sole purpose of carrying out the transmission of a communication over an electronic communications network, or as strictly necessary to provide a service explicitly requested by the user.

Among the technical cookies, which do not require prior explicit consent for their use, the Italian Data Protection Authority (see General Measure "Simplified Arrangements to Provide Information and Obtain Consent Regarding Cookies – May 8, 2014") also includes:

- "analytic cookies" used directly by the site operator to collect information, concerning the number of users and how they visit the site, provided they only process information in aggregate form,
- navigation or session cookies (for authentication),
- Functional cookies which allow user navigation on the basis of a set of selected criteria (for example, the language, the products selected for purchase) in order to improve the service provided to the same.

The prior consent of the user is instead required for "profiling cookies", i.e. those aimed at creating profiles related to the user in order to send him/her advertising messages in line with the preferences expressed by the same while surfing the web.

# **Types of cookies used by the Site**

We have classified the most commonly used cookies based on their type of use, as follows:

# **1) Technical cookies:**

- 1. **Session or navigation**
- 2. **Analytics**

# **1) TECHNICAL COOKIES:**

# 1. **NAVIGATION OR SESSION COOKIES**

These cookies ensure normal navigation of the website and use of all its features such as allowing purchases, authenticating and accessing reserved areas or storing your personal preferences. Such cookies can be categorized based on how long

they remain active in the user's device: those that are automatically deleted when the browser is closed are called "session cookies" (such as the aforementioned trolley shopping online). If, however, they have a longer life, it is called "persistent cookies". They are indispensable for the correct functioning of the site and for the installation of these cookies you are not required prior consent.

Here is a list of such cookies:

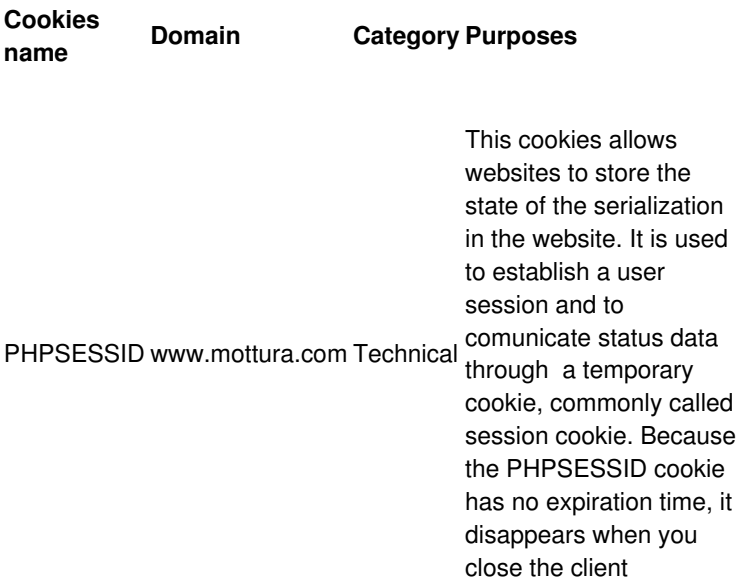

# 1. **Cookie analytics**

These cookies, anonymously, gather information about the use of our website and allow us to have a better knowledge of its members and to improve the functioning of the site. Analytics cookies belong to technical cookies in the case they are used directly by the website administrator to gather group data on the number of visitors the website has and on how such visitors move in the website: the installation of such cookies does not need the preventive authorization of the user.

Here is a list of such cookies:

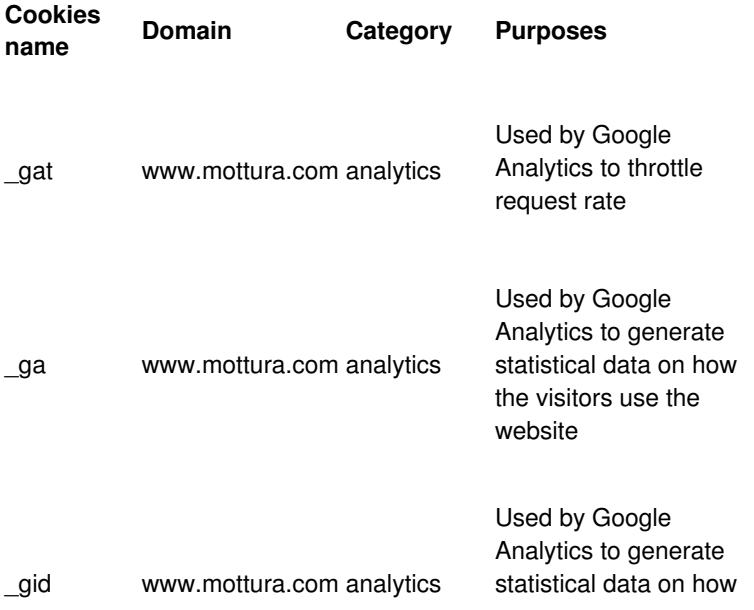

#### **Social plugins**

These "social buttons" are displayed on our website to allow easy sharing of content on your favourite social networks, such as Facebook, YouTube and Instagram. Cookies are saved by these platforms on our device via website to collect information on the user's browsing history.

For further information on managing cookies and information on Facebook's privacy policy, click here, on YouTube's privacy policy , click here, on Instagram's privacy policy, click here.

#### **Web beacon**

Web beacons are tiny invisible images that we use in our email newsletters. They allow us to identify statistical information relating to usage of newsletters and help us to improve them. If you do not wish to prevent this statistical information being gathered, you should disable HTML in your email system so that you read our newsletter as text only. Any newsletter that Mottura S.p.A. sends will have an opt out link contained within.

# **Your decisions concerning cookies**

You can choose a function whereby you will be notified whenever a cookie is set inside of your computer, or you can choose to reject all cookies. You can select these functions through your browser's settings. Each browser is slightly different, so we invite you to use the "Help" menu of your browser to find the correct way to change your cookie preferences. If you choose to disable cookies, you will not have access to many features that make your experience on our site more efficient, and some of our services will not function properly.

# **Instructions for managing cookies**

If you have a different type and version of browser listed below, click on "Help" in your browser window.

# **Internet Explorer 7 and 8**

- 1. Click on "Tools" and select "Internet Options"
- 2. Click on the "Privacy" tab
- 3. Move the slider to make the appropriate settings
- 4. Click "Sites" or "Advanced" for customised settings
- 5. For instructions on the removal of cookies in Internet Explorer, click here

# **Google Chrome**

- 1. From the browser menu choose the Spanner icon and select "Settings"
- 2. Click on "Show advanced settings"
- 3. Click on " Content Settings" to make the appropriate settings
- 4. For instructions on the removal of cookies in Chrome, click here

#### **Mozilla Firefox 14, 15, 16**

- 1. Click on button Firefox (or "Tools") and select "Options". If you are a Mac OS X's user, you have to choose the icon Firefox and then select "Preferences"
- 2. select the Privacy panel to make the appropriate settings
- 3. For customised settings, click on Firefox setting menu: choose to "Use Custom Settings for History" for browsing data storage
- 4. For instructions on the removal of cookies in Firefox, click here

# **Safari 5.1 and subsequent versions (Mac OS X)**

- 1. Click on "Safari" menu and then select "Preferences"
- 2. Click on "Privacy" to view the cookies' settings
- 3. Choose the favourite settings
- 4. For more advanced cookies settings, click on "Details"
- 5. For instructions on the removal of cookies in Safari, click here

# **Opera**

- 1. Open the "Tools" menu and then select "Preferences"
- 2. Click on the "Advanced" tab
- 3. In the "Cookies" section: click on "Run cookies"
- 4. Select the desired options
- 5. For instructions on the removal of cookies in Safari, click here

# **Your preferences made on line via interprofessional websites**

We invite you to access the Youronlinechoices website proposed by professional digital advertising

companies grouped together to form the European Association EDAA (European Digital Advertising

Alliance) and managed in Italy by the Interactive Bureau Italia (http://www.iab.it/). Here you can learn about the companies registered to this platform, which offer you the opportunity to decline or accept the cookies used by the same to adapt advertising that may be viewed on your computer terminal to your

browsing information: http://www.youronlinechoices.com/it/